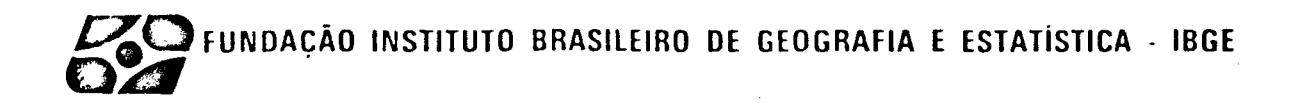

VOLUME 3

## SISTEMAS ESTATISTICOS

3.6 - PESQUISA MENSAL DE ABATE DE ANIMAIS

 $\mathcal{L}_{\mathcal{A}}$ 

MANUAL DE INSTRUÇOES

- . Critica
- Codificação
- Conferência

#### **APRESENTAÇÃO**

O presente Manual tem por objetivo servir de instrumento para a descentra lização do processamento das pesquisas estatísticas, a nível das Unidades Regionais do IBGE.

Concretamente, a descentralização planejada implica em transferir para as próprias Delegacias do IBGE, em cada Unidade da Federação, as atividades de processamen to das informações por elas coletadas, hoje ainda realizadas centralizadamente na Sede.

Com esta nova configuração pretende-se obter maior velocidade de produ ção e maior.qualidade dos dados finais, valendo-se dos avanços tecnológicos recentes na ãrea de processamento de dados, consubstanciados na difusão do emprego dos micro e mini computadores, o que por si sõ torna desusada e antieconômica a centralização ate aqui vigente.

Alem do objetivo mais imediato de adequar o IBGE a velocidade de informa ção exigida nos tempos atuais e assegurar maior qualidade dos dados, o projeto traz em butida a possibilidade de maior flexibilidade no atendimento das demandas locais, o que, por certo, aos poucos irã se acentuando no futuro próximo.

Implicitamente, um dos desdobramentos mais importantes do projeto de des centralização implica na valorização do pessoal do IBGE como um todo, na medida em que o Orgão se torna mais capaz de. dar respostas que vão ao encontro das modernas exigências da Sociedade.

# SUMĀRIO

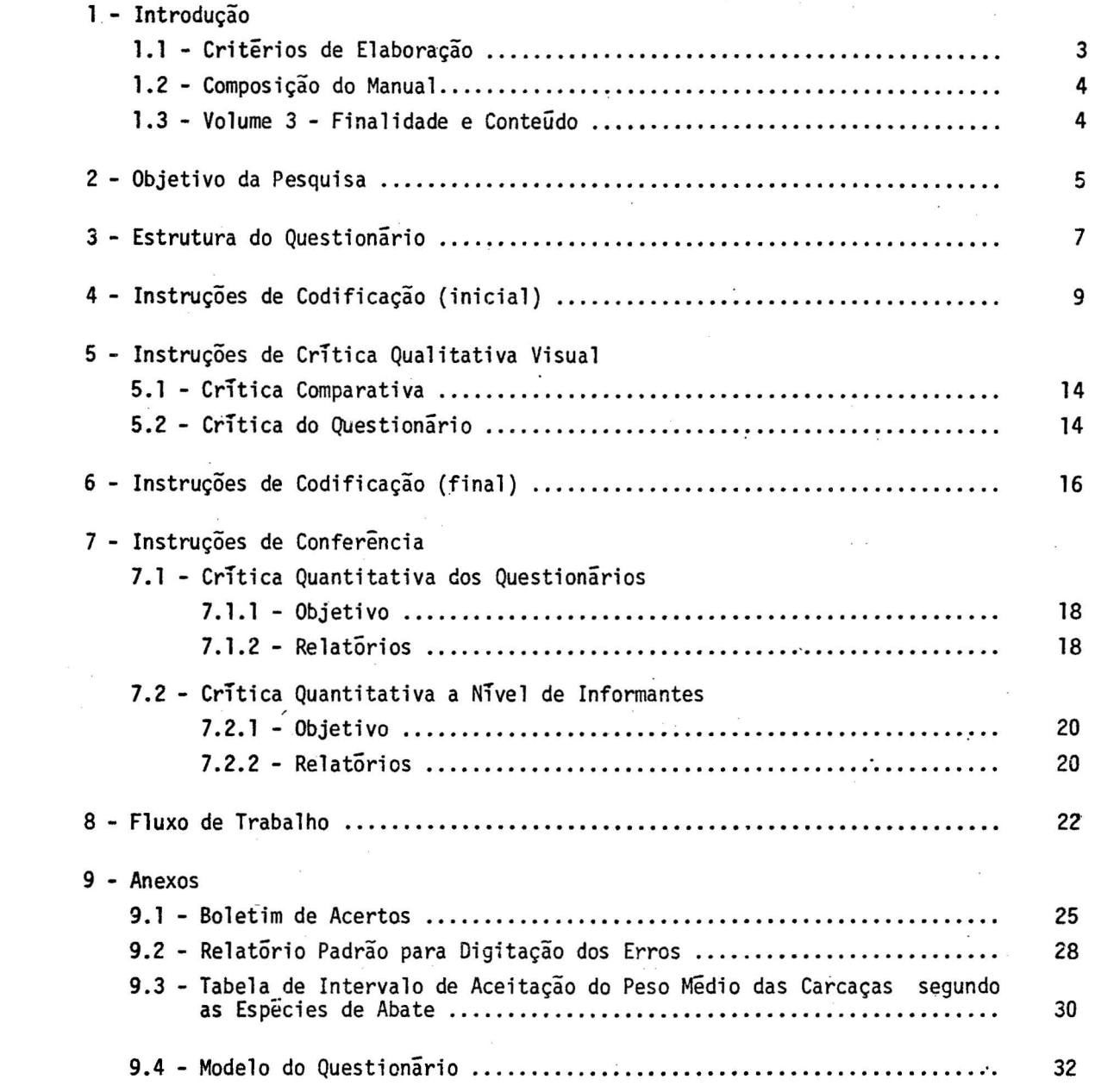

 $\mathcal{L}^{\text{max}}$  and  $\mathcal{L}^{\text{max}}$ 

#### 1 - **INTRODUÇÃO**

#### *1. l* - *CRITtRIOS DE ELABORAÇÃO,*

Na elaboração deste manual tomou-se como orientação o objetivo de tornã-lo, o mais possivel, auto-explicativo, isto ê, compreensivel ã simples leitura pelo usuãrio, sem necessidade de explicações complementares.

Para tanto tomou-se por base as experiências recolhidas pelos prõprios têc nicos, que funcionaram como instrutores nos treinamentos realizados em Santa Catarina e Rio Grande do Norte, procurando coloca-las dentro das boas normas de elaboração de manuais técnicos, sobretudo em relação aos seguintes itens, que dizem respeitoã disposição da ma têria e sua forma de comunicação, a saber:

- *Estrutura*
- *Deta"lhamento*
- *Conceitos*
- *Linguagem*

No que diz respeito a *Estrutura* procurou-se associar os procedimentos trans mitidos aos conhecimentos jã acumulados pelos treinandos no exercicio nonnal de suas fun ções, de modo a deixar bem claro a conexão de continuidade entre as antigas e as novas tarefas.

Quanto ao *Detalhamento* prevaleceu a preocupação de deixar bem explícito o relacionamento entre os diferentes tõpicos do manual e o seu todo, atravês da concatena ção racional dos assuntos, condição bâsica para a compreensão de um texto técnico.

Jã no que se refere aos *Conceitos,* buscou-se traduzir apropriadamente as ideias neles contidas, de modo que o conteúdo, claro na mente dos técnicos que os formu laram, se tornasse igualmente apreensivel reduzido a uma definição escrita.

Por ultimo, quanto à *Linguagem*, adotou-se a linha simples e direta, dentro da máxima de que não se escrevem manuais para o usuário aprender a falar sobre os assun tos, e sim para saber fazer e agir inteligentemente.

3

#### *1. 2* - *C.OMPOSIÇÃO DO MANUAL*

O Manual de Instruções para processamento das pesquisas estatísticas estã composto de 3 volumes, a saber:

- *Votwne 1*  Contendo as normas e procedimentos operacionais necessãrios a infra-estrutura das Delegacias.
- *Volume 2 -* Contendo a descrição, modo de funcionamento e parâmetros de acesso dos sistemas administrativos a serem implantados.
- *Votume 3*  Contendo a descrição dos procedimentos relativos ao processa menta das pesquisas estatísticas, abrangendo no presente doeu mento até a fase de crítica.

#### *. 1. 3* ... *VOLUME 3* - *FINALIDADE E CONTEÚDO*

O *Volume* 3· trata especificamente dos procedimentos a serem adotados, pela área encarregada da coleta de dados nas Delegacias, para execução das etapas de Codifica ção e Critica, que passam a ser de sua responsabilidade.

Cada mõdulo deste *Volume* refere-se a uma determinada pesquisa, recebendo nu meração sequencial indicada pelo dígito aposto ao referente ao do *Volume*: 3.1, 3.2, ..., etc.

Esses procedimentos refletem os atualmente utilizados na sede, incorporan do, por conseguinte, os métodos de crítica automatizada realizados por meio do processa mento eletrônico de dados.

Deste modo, chama-se atenção especial para as relações padronizadas (des critas no *Volume 1)* entre a ãrea encarregada da coleta e o centro de automação de dados da Delegacia.

Alem das instruções de Codificação e Critica, apresenta-se, ao final, a descrição das etapas de trabalho (fluxo de trabalho) a serem seguidas, visando a facili tara visualização do entrosamento das partes com o todo dentro da prãtica do trabalho , respeitando-se as características e metodologia de cada pesquisa.

4

#### 2 - OBJETIVO DA PESQUISA

 $\frac{1}{2}$  ,  $\frac{1}{2}$  ,

A Pesquisa de Abate de Animais tem por objetivo apurar, mensalmente, o nu mero de animais abatidos e o peso das carcaças correspondentes.

A unidade de investigação é o estabelecimento que se dedica ao abate de animais, tais como: matadouros-frigoríficos, matadouros de pequenos e médios animais, ma tadouros públicos municipais, postos de matança, etc. Os dados abrangem apenas o estabe lecimento informante, não sendo incluído o movimento de filiais ou sucursais, ainda que localizadas no mesmo município.  $\mathcal{A}^{\prime}$ 

 $\ddot{\phantom{a}}$ 

 $\ddot{\phantom{a}}$ 

 $\sim$ 

 $\ddot{\phantom{a}}$ 

3 - ESTRUTURA DO QUESTIONÁRIO

#### 3 - **ESTRUTURA** DO QUESTIONÃRIO

 $\frac{1}{2} \frac{1}{2} \frac{1}{2} \frac{1}{2} \frac{1}{2} \frac{1}{2}$ 

 $\sim$ 

O questionário modelo DI-5, instrumento de coleta de dados da Pesquisa Men sal de Abate de Animais, estã dividido em capitulas, os quais, por sua vez, são compostos de itens ou quesitos:

- *CAPÍTULO*  - Denomina-se capitulo o conjunto de assuntos investigados, subordinados a um titulo e identificados por nümeros de 01 a 09.
- *ITEM*  - Denomina-se item a formulação do assunto que se investiga dentro dos ca pítulos referentes a dados cadastrais ou específicos da pesquisa.  $\overline{1}$

 $\sim$ 

 $\frac{1}{2}$ 

 $\mathcal{L}^{\text{max}}_{\text{max}}$  and  $\mathcal{L}^{\text{max}}_{\text{max}}$ 

 $\label{eq:2.1} \frac{1}{\sqrt{2}}\sum_{i=1}^n\frac{1}{\sqrt{2}}\sum_{i=1}^n\frac{1}{\sqrt{2}}\sum_{i=1}^n\frac{1}{\sqrt{2}}\sum_{i=1}^n\frac{1}{\sqrt{2}}\sum_{i=1}^n\frac{1}{\sqrt{2}}\sum_{i=1}^n\frac{1}{\sqrt{2}}\sum_{i=1}^n\frac{1}{\sqrt{2}}\sum_{i=1}^n\frac{1}{\sqrt{2}}\sum_{i=1}^n\frac{1}{\sqrt{2}}\sum_{i=1}^n\frac{1}{\sqrt{2}}\sum_{i=1}^n\frac$ 

4 - INSTRUÇÕES DE CODIFICAÇÃO (INICIAL)  $\sim 10$ 

#### 4 - INSTRUÇÕES DE CODIFICAÇÃO (INICIAL)

A codificação dos questionários da Pesquisa Mensal de Abate de Animais de vera ser feita a tinta vermelha.

Enquanto não for implantado o esquema de etiquetas, a identificação do es tabelecimento deverá ser preenchida com os códigos da empresa, unidade local, estabeleci mento e dígito verificador correspondentes ao informante.

Em caso de estabelecimentos novos, os questionários devem ser remetidos ao Orgão Central para posterior seleção, que definira os que serão incluídos na pesquisa.

No canto superior direito do espaço reservado à identificação do estabele cimento deverá ser colocado o código do município - UF MUN DV - referente ao município em que se encontra instalado o estabelecimento informante.

#### CAPÍTULO 01 - IDENTIFICAÇÃO DO ESTABELECIMENTO E DO QUESTIONÁRIO

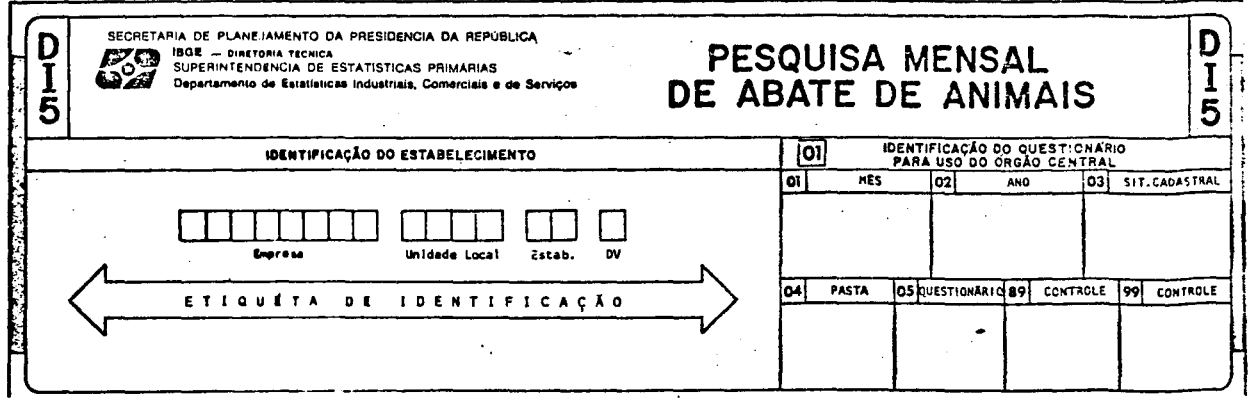

Item 01 - Mes de referência da pesquisa:

- -- codifique, numericamente, com dois dígitos, o mês aque os dados se referem.
- Item 02 Ano de referência da pesquisa:
	- codifique com os dois últimos algarismos que definem o ano de referencia da pesquisa.

### Item 03 -> Situação cadastral:

 $\frac{1}{2}$  ,  $\frac{1}{2}$ 

- codifique de acordo com a respectiva situação do informan te:

00 -> para questionário com a coleta NORMAL.

03 -> para questionário PARALISADO.

04 -> para o questionário que se apresenta EXTINTO.

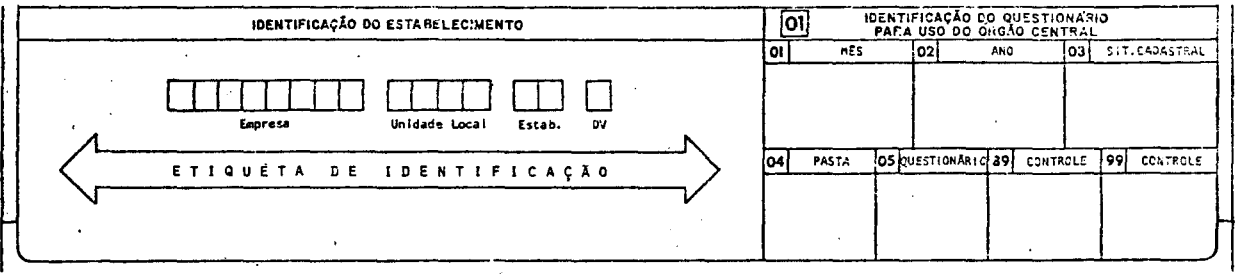

 $\frac{1}{2}$  Them 99  $\rightarrow$  Controle:

- constara, nesse item, o número total de informações cons tantes dos capítulos 03 e 04.

 $\sim 10$ 

 $\ddot{\phantom{a}}$ 

 $\ddot{\phantom{a}}$ 

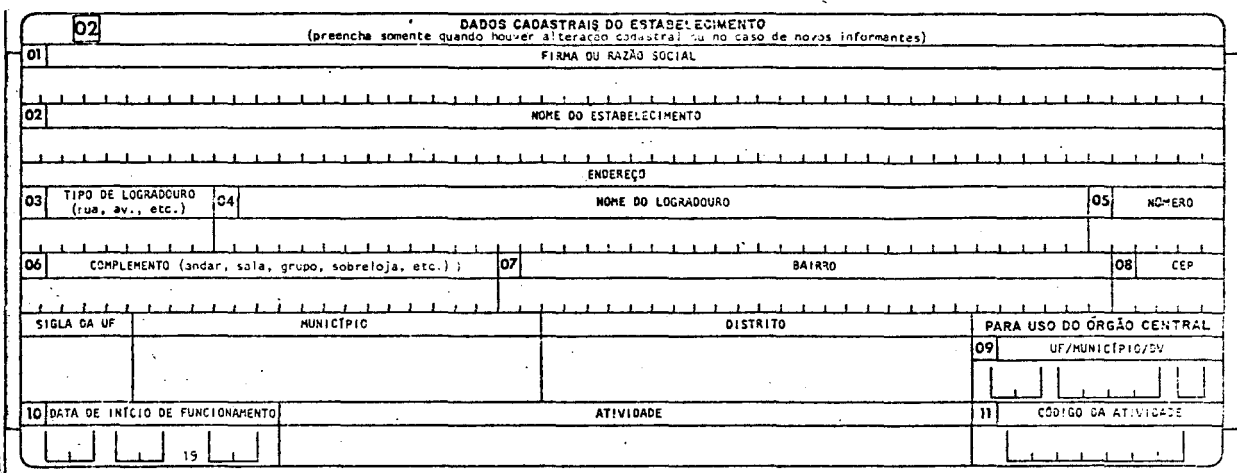

- Item 09 -> Registre o codigo do município UF MUN DV referente ao mu nicípio em que se encontra instalado o estabelecimento infor mante.  $\sim$   $\sim$
- Item 11 -> Registre o código da atividade, de acordo com a "CLASSIFICA CÃO DA ATIVIDADE" a seguir, observando-se a principal ativi dade desempenhada pelo informante.

 $\epsilon = \sqrt{1}$ 

#### CLASSIFICAÇÃO DA ATIVIDADE

Em caso de informação em mais de uma classe de animais abatidos, a que con tribui com o maior peso total das carcaças determina a classificação da atividade desenvol vida pelo estabelecimento, no mês.

OBSERVAÇÃO: Mesmo quando for implantado o uso das Etiquetas de Identificação do Estabele cimento, o item " Código da Atividade", no capítulo 02 do questionário, deverá ser codifi cado.

262110-0

Abate de reses e preparação de carne para terceiros (matadouros municipais e particulares que efetuam o abate por conta de terceiros).

#### 262120-7

Abate de reses em matadouros, frigorificos e charqueadas e preparação de conservas de carne e subprodutos (carne verde de bovino, suíno, ovino e caprino, congela da, frigorificada, seca, salgada, defumada e conservada, enlatada ou não; extrato de car ne; lingüiças; linguas; miudos; salsichas a granel ou enlatadas; produtos embutidos e de salamaria; banha de porco, em rama e derretida; sebo; toucinho natural, salgado ou defu mado; presunto cru, cozido ou defumado e outros subprodutos) - inclusive sopas e caldo de carne desidratados ou enlatados.

#### 262130-4

Abate de suinos e preparação de carne, toucinho, banha, lingüiça, presunto e demais produtos suinos.

#### 262140-1

Abate de eqUideos e preparação de carne e subprodutos.

#### 262150-9

Abate de aves e outros pequenos animais e preparação de carne e subprodu tos - incfusive abate para terceiros.

5 - INSTRUÇÕES DE CRÍTICA QUALITATIVA VISUAL

 $\sim 10^{-1}$ 

 $\mathcal{A}$ 

#### 5 - CRITICA QUALITATIVA VISUAL

 $5.1$  - *CRÍTICA COMPARATIVA* 

Sendo o abate de animais pesquisado mensalmente, as informações constantes dos questionârios deverão sef confrontadas com as correspondentes domesmo informante, no mes anterior, desta forma:

- 5.1.1 Verifique se existe divergência dos itens informados de um mês em re lação ao anterior. No caso de não haver informação em determinado có digo, em relação ao questionário do mês anterior, ou, ao contrário, constatar-se um novo cõdigo informado no mês, as respectivas justifi cativas deverão constar do questionãrio;
- $5.1.2$   $-$  Verifique, para todos os cõdigos dos capítulos 03, 04 e 05, se o nu mero de cabeças abatidas, peso total e peso médio das carcaças, por espécie de animais, apresentam variação superior a 10%, para mais ou para menos, em relação às quantidades informadas nomês anterior. Sem pre que esse fato ocorrer, deverá haver justificativa no verso do ques tionârio.
- *5.2 CRÍTICA DO QUESTIONARIO* 
	- $5.2.1$  Revise a CODIFICAÇÃO (parte I) do questionário.
	- 5.2.2 Para cada espécie de animal abatido, informado no questionário, divi da o peso da carcaça (capitulo 04) pelo numero de cabeças abatidas (capitulo 03) e proceda da seguinte forma:

Se este quociente for igual ao informado no capitulo 05 (peso médio da carcaça), verifique se ele pertence ao intervalo de aceitação para o pe so médio das carcaças (anexo 9.3). Caso contrário, deverá haver uma jus tificativa no verso do questionãrio.

Se este quociente for *diferente* do informado no capitulo 05 ( peso m<u>é</u> dio da carcaça), consulte o informante.

OBSERVAÇÃO; Na ausência das JUSTIFICATIVAS solicitadas nos itens da CRITICA QUALITAT,! VA, recorra ã StRIE HISTÕRICA existente, verificando a sua oscilação, objetivando poder decidir quanto ã aceitação ou não das quantidades informadas no questionãrio.

Caso não seja ainda possível decidir quanto ã aceitação do dado, efetue consulta ao informante.

14

6 - INSTRUÇÕES DE CODIFICAÇÃO (FINAL)

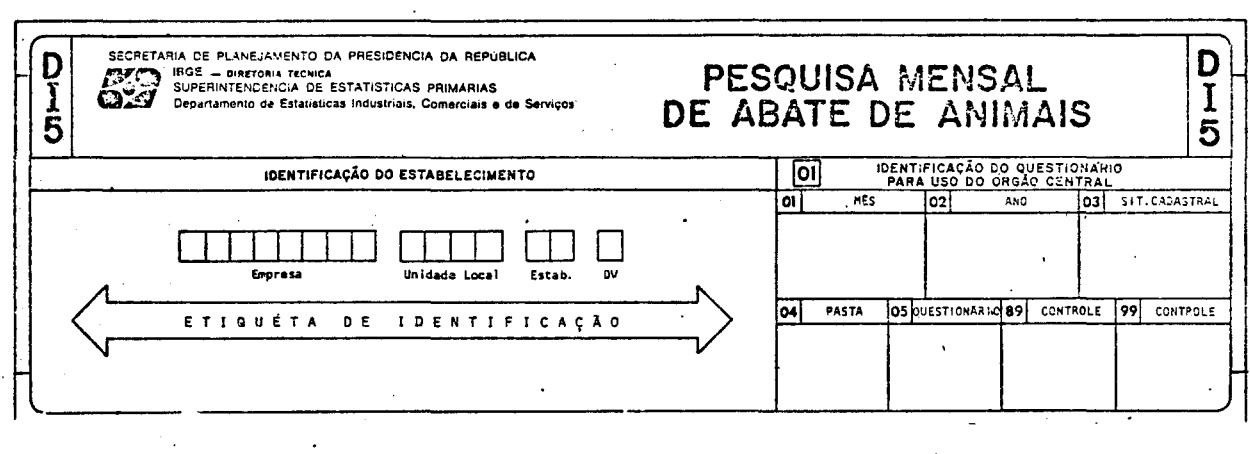

Esta etapa consiste na codificação dos itens 04, 05, e 89, do capítulo 01, desta forma:

Item 04 -> Pasta

- codificar com 3 dígitos a identificação da pasta ou lote dos questionários 001, 002, ..., etc. l.

Item 05 -> Questionário

- codificar, sequencialmente, em cada pasta ou lote, utili zando 3 digitos.

Item 89 -- Controle

- constara, nesse item, a soma de todos os dados codificados nos itens 01 até 05.

7 - INSTRUÇÕES DE CONFERÊNCIA

 $\mathcal{L}$ 

7.1 - CRITICA QUANTITATIVA DOS QUESTIONARIOS

 $\mathcal{A}$ 

### 7 - INSTRUÇÕES DE CONFERÊNCIA

#### 7.1 - CRÍTICA QUANTITATIVA DOS QUESTIONÁRIOS

 $7.1.1 - 0$ bjetivo

Apontar os erros de codificação ou digitação.

Após a transcrição dos questionários DI-5, os dados transcritos são subme tidos ao PCP para que se verifiquem e corrijam os erros de transcrição encontrados.

 $7.1.2 - Relatórios$ 

A natureza dos erros é identificada através de mensagem própria no relató rio e as correções possíveis são feitas de acordo com o tipo de erro encontrado, desta for  $ma:$ 

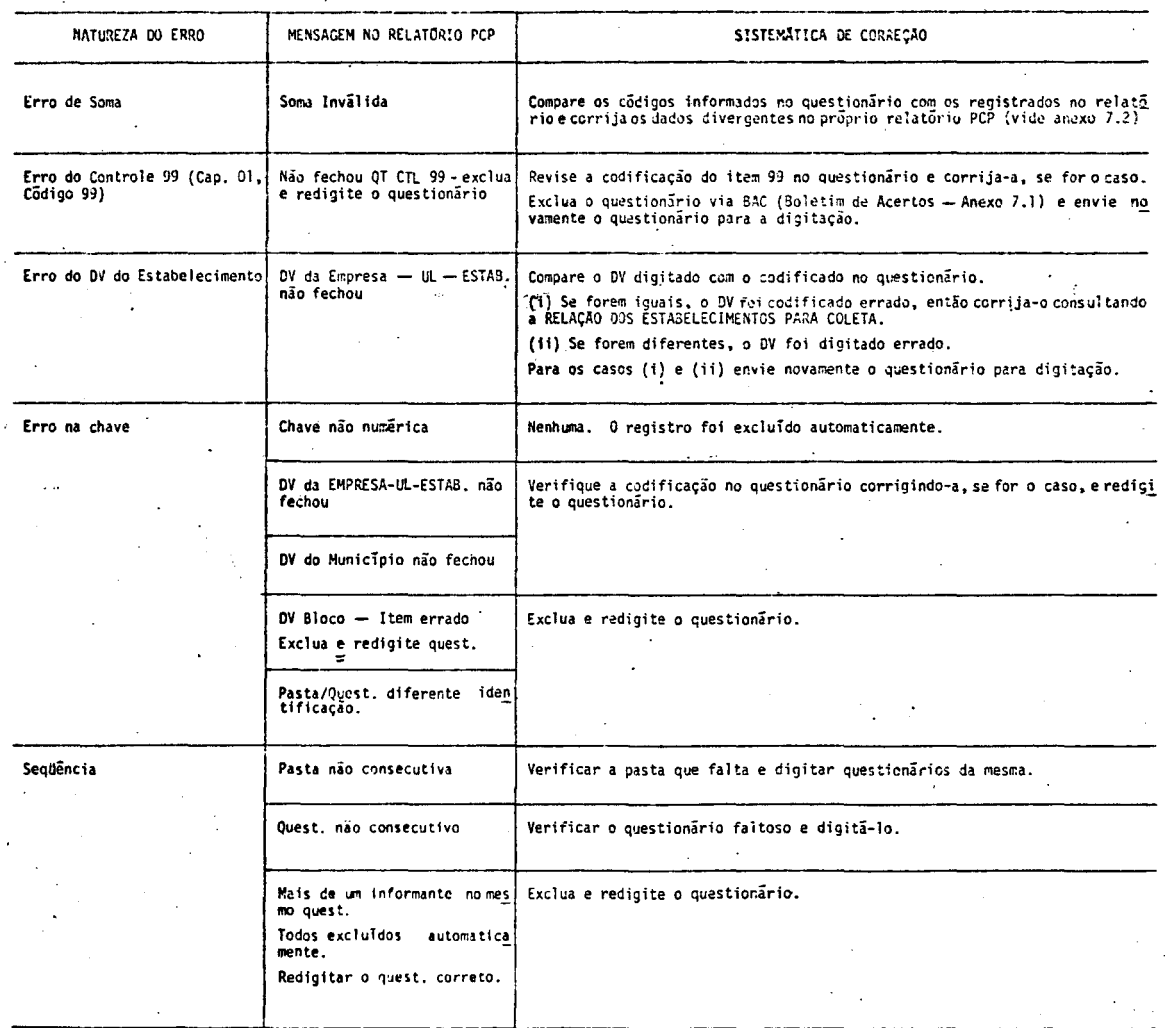

18

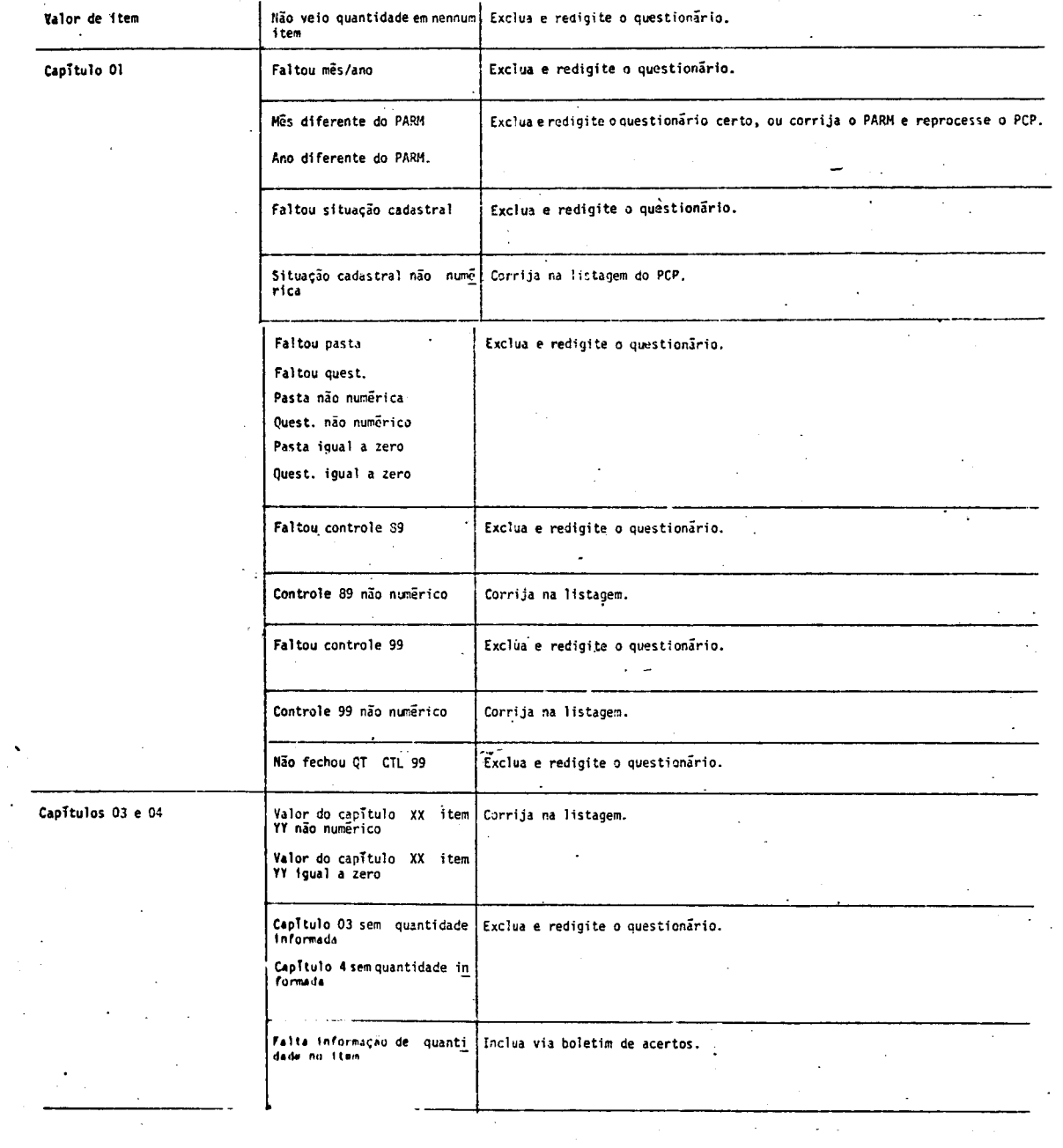

 $\bar{z}$ 

 $\mathcal{L}(\mathcal{L}^{\text{max}}_{\mathcal{L}})$  and  $\mathcal{L}^{\text{max}}_{\mathcal{L}}$ 

 $\label{eq:2.1} \frac{1}{\sqrt{2\pi}}\int_{0}^{\pi} \frac{1}{\sqrt{2\pi}}\left(\frac{1}{\sqrt{2\pi}}\right)^{2\pi} \frac{1}{\sqrt{2\pi}}\frac{1}{\sqrt{2\pi}}\frac{1}{\sqrt{2\pi}}\frac{1}{\sqrt{2\pi}}\frac{1}{\sqrt{2\pi}}\frac{1}{\sqrt{2\pi}}\frac{1}{\sqrt{2\pi}}\frac{1}{\sqrt{2\pi}}\frac{1}{\sqrt{2\pi}}\frac{1}{\sqrt{2\pi}}\frac{1}{\sqrt{2\pi}}\frac{1}{\sqrt{2\pi}}\frac{1}{\sqrt{2\pi}}$ 

 $\hat{\boldsymbol{\theta}}$ 

 $\frac{1}{2}$ 

 $\overline{\phantom{a}}$ 

 $\bar{\beta}$ 

 $\overline{19}$ 

 $\beta$  ,  $\beta$  , and  $\delta$ 

 $\hat{\mathcal{A}}$ 

#### 7.2 - CRITICA QUANTITATIVA-· a Nivel de Informante

*7.2.1* - *Objetivo* 

Nesta etapa o relatõrio de Crítica Quantitativa objetiva apontar a diferen ça existente entre os questionârios digitados e os constantes do cadastro da Pesquisa. Es te cadastro originou-se do CIPE (Cadastro de Informantes das Pesquisas Econômicas) que vi sa unificar o registro de empresa em todas as pesquisas econômicas.

**Contract Contract** 

*7.2.2* - *Relatórios* 

 $\sim 10^{-1}$ 

As mensagens constantes do relatõrio de critica quantitativa são oriundas ·do confronto do movimento do mês com o. cadastro, apontando as d-ivergêncías da forma abaixo:

*Situação 1:* Falta no CIPE

Nesse caso, foi digitado um questionário que não consta do cadastro, poden do ter ocorrido:

Registro codificado erradamente no questionârio ou

- Cadastro não atualizado

Correção: Verifique a codificação no questionário e se estiver correta, a tualize o cadastro, caso contrãrio, exclua o questionârio errado, via boletimdeacertos, e redigite o questionãrio correto.

*Situação 2:* Falta no mov (movimento)

Esta situação ocorrerâ sémpre que houver falta de questionãrio ou estando o estabelecimento paralisado, o CIPE não estã com a situação cadastral do informante atµa lizada.

Correção: Procede-se ã atualização do cadastro, quanqo for o caso, e na falta do informante, quando o questionário for coletado, deverá ser incluído no movimen to (digitado).

*Situação 3:* SIT N CONF (situação não confere)

&sta mensagem indica que a situação cadastral do informante, constante no cadastro, estã diferente da que foi digitada atravês do questionário.

Correção: Verifique se a codificação estã correta e atualize o cadastro, caso contrârio, corrija o questionârio e exclua-o via boletim de acertos e torne a digj\_ tã-lo.

# 8 - FLUXO DE TRABALHO

8 - **FLUXO** DE TRABALHO

Apõs a recepção dos questionários das Agências, controlados por meio do Re latõrio de Apoio ã Coleta, executar as etapas de Codificação e Critica, obedecendo aos seguintes passos:

*1)* - *CODIFICAÇÃO INICIAL* (pág· *9)* 

Formatação dos dados do questionãrio de acordo com o programa de entrada de dados.

*2)* - *CR1TICA QUALITATIVA VISUAL* (pág. *14)* 

Critica de consistência dos dados, realizada em duas etapas: anãlise com parativa (em relação ao mês anterior) e da correlação entre as informações.

*3)* - *CODIFICAÇÃO FINAL* (pág. *16)* 

Numeração da pasta e do questionãrio e preenchimento do item 89.

*4)* - *ENVIO PARA DIGITAÇÃO* 

Preenchimento do formulário " Acompanhamento de Serviço" (A.S.), para en vio do material ao CAD.

*5)* - *CR1TICA QUANTITATIVA* (pág. *18)* 

A Critica Quantitativa ê realizada em duas etapas:

·.correção dos erros de codificação ou digitação apontados no relatõrio PCP, no prÕprio relatõrio ou via boletim de acertos. Envio para o CAD das correções a serem efetuadas, junto com o A.S.

A cada passagem, repete-se o procedimento até a emissão do relatõrio zera do (sem erro) .

• Verificação das diferenças existentes, a nivel de infonnante, entre os da dos digitados e os constantes no cadastro da pesquisa.

*6)* - *ENVIO DOS QUESTIONÁRIOS* 

Envio ao CAD do respectivo A.S. com a anotação no item *"Observações"* SEB\_ VIÇO ZERADO.

Remessa ao Orgão Central dos questionãrios e relatõrios de critica quantj\_ tativa trabalhados.

 $9 - ANEXOS$ 

# 9.1 - BOLETIM DE ACERTOS

#### 9. l - **BOLETIM** DE ACERTOS {anexo 9. **1)**

:1, *1.1* - *Cámpos a Serem Assinalados/Preenchidos:* 

- identificar a Pesquisa Abate de Animais ou Leite;

 $-$  o ano/mes dos dados;

- registrar o total de linhas preenchidas na folha;

- preencher cada linha sem deixar espaço em branco entre elas.

.1. 1. 2 - *Casos de Utilização:* 

*Exclusão de questionário* (movimento = 1)

Nos movimentos de exclusão, apos o tipo de movimento, so poderá haver bran cos, e. os campos capitulo/item conterão <sup>11</sup> ~~~ ". O prefixo anterior (informanteflocali dade) excluira do arquivo mestre do PCP todos os registros cuja chave tiver tal prefixo.

- Inclusão de capitulo/item (movimento *=* 2)

Todos os campos serão preenchidos.

 $-$  Alteração de capítulo/item (movimento= 3)

Todos os campos serão preenchidos.

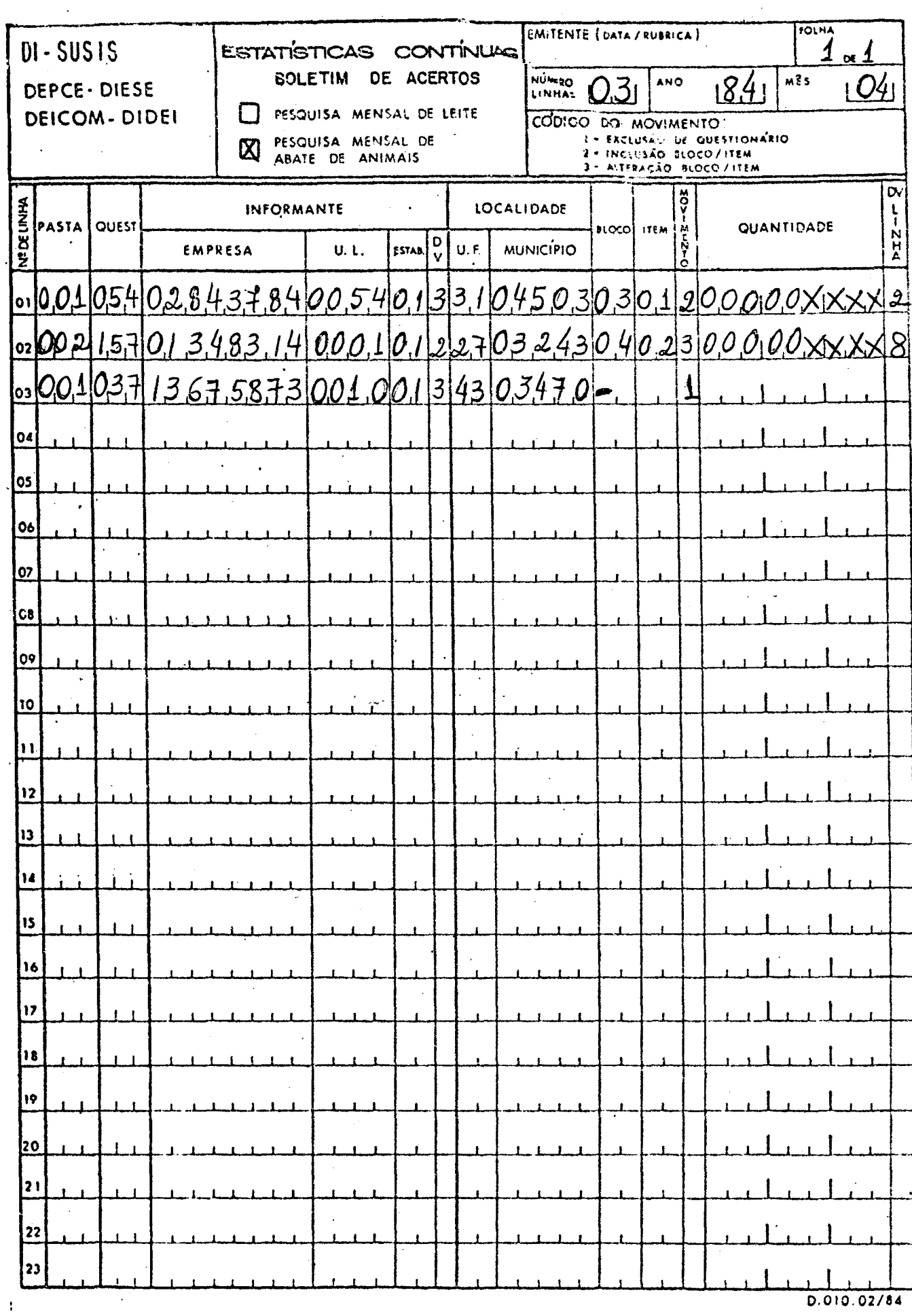

 $\ddot{\phantom{1}}$ 

D.010.02/84

 $\hat{\mathbf{r}}$ 

9.2 - RELATÓRIO PADRÃO PARA DIGITAÇÃO DOS ERROS

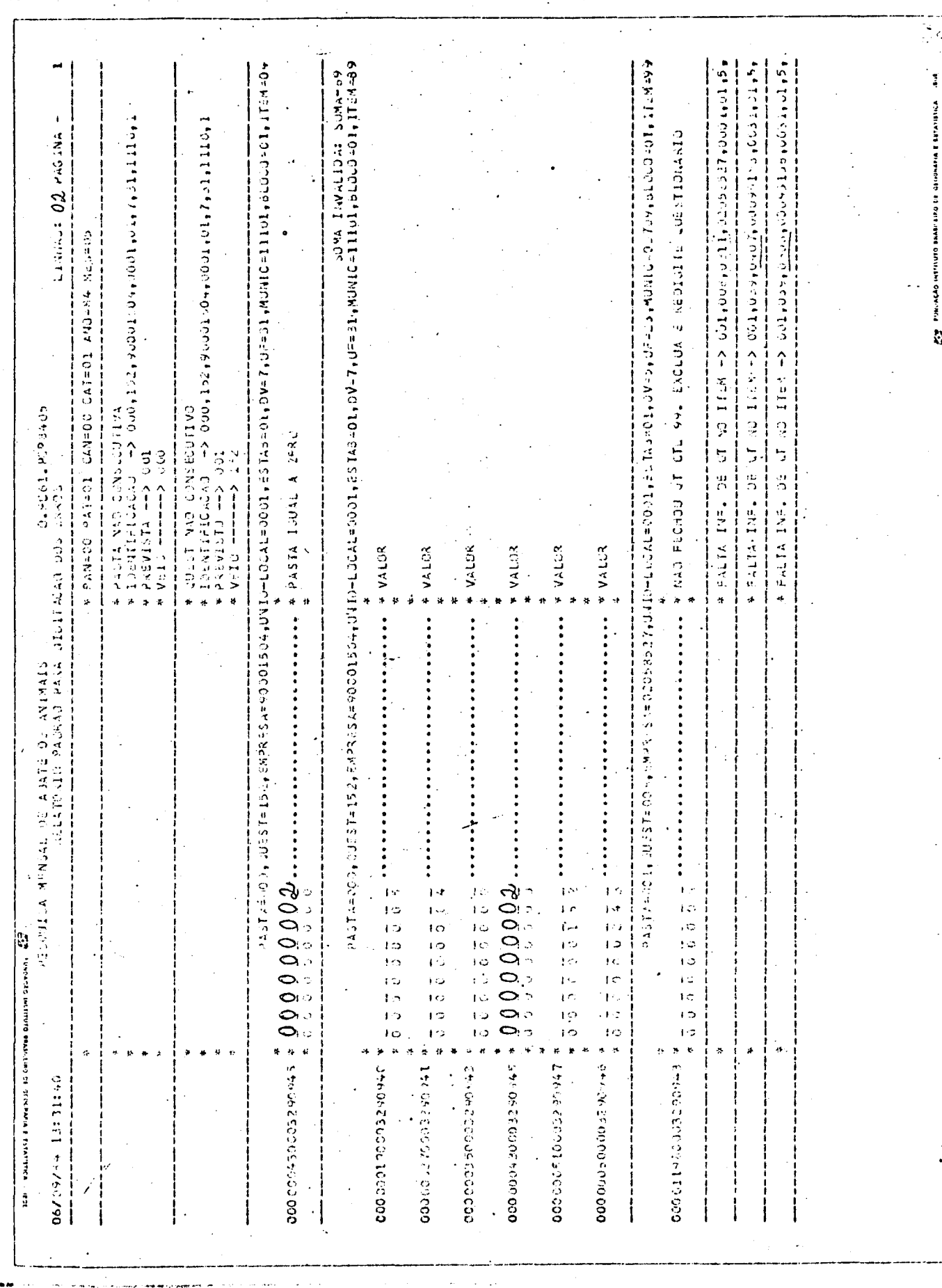

 $\overline{\phantom{a}}$ 

 $\ddot{\phantom{a}}$ 

 $\sim$   $\sim$ 

 $\mathbb{R}^2$ 

 $\pmb{28}$ 

 $\boldsymbol{\beta}$ 

9.3 - TABELA DE INTERVALO DE ACEITAÇÃO DO PESO MÉDIO DAS CARCAÇAS,<br>SEGUNDO AS ESPECIES DE ABATE

#### ABATE DE ANIMAIS

#### LIMITES (KG) ESPECIES INFERIOR **SUPERIOR BOVINOS** Bois 80 300 **Yacas** 80 270 Vitelos 40 80 EQUIDEOS Asininos 40 90 Equinos 90 160 **Muares** 90 160 SUINOS Porcos 20 80 Leitões  $\overline{\mathbf{z}}$ 20 OVINOS  $10$ 25  $\overline{\mathbf{z}}$ CAPRINOS 25  $\mathbf 1$ **COELHOS**  $\mathbf{3}$ AVES Perus  $\mathbf{3}$ 8 Galos e Galinhas  $\mathbf{1}$  $\overline{\mathbf{3}}$ Frangos e Frangas 0,600  $\overline{c}$ Patos e Marrecos Gansos  $\mathbf{1}$ 4 Codornas 0,030 0,100 **OUTROS ANIMAIS**

## INTERVALO DE ACEITAÇÃO DO PESO MÉDIO DAS CARCAÇAS, SEGUNDO AS ESPÉCIES DE ABATE

9.4 - MODELO DO QUESTIONÁRIO

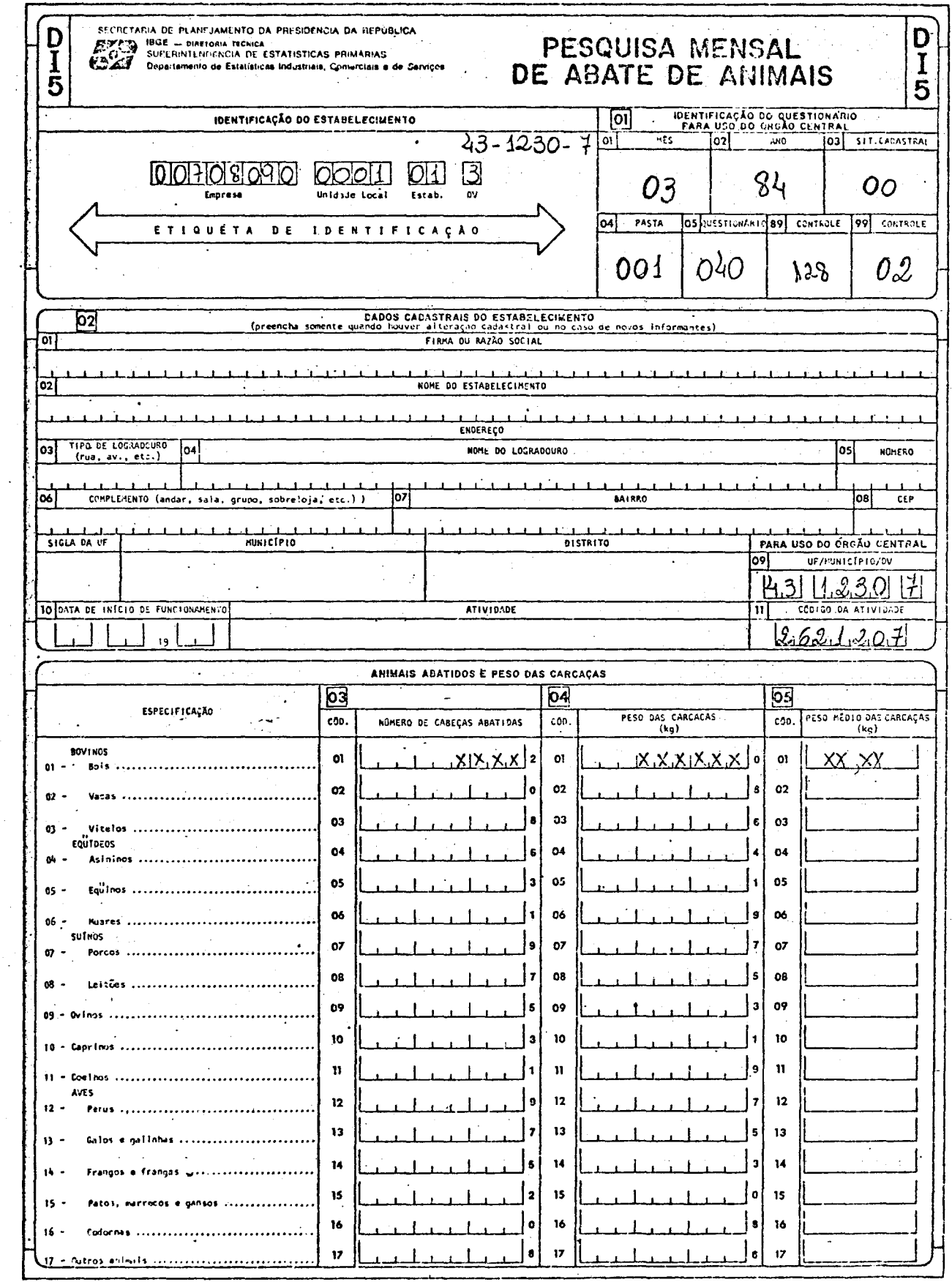

 $\ddot{\phantom{a}}$ 

 $\ddot{\phantom{0}}$ 

÷,

 $\bar{\mathcal{A}}$ 

l,

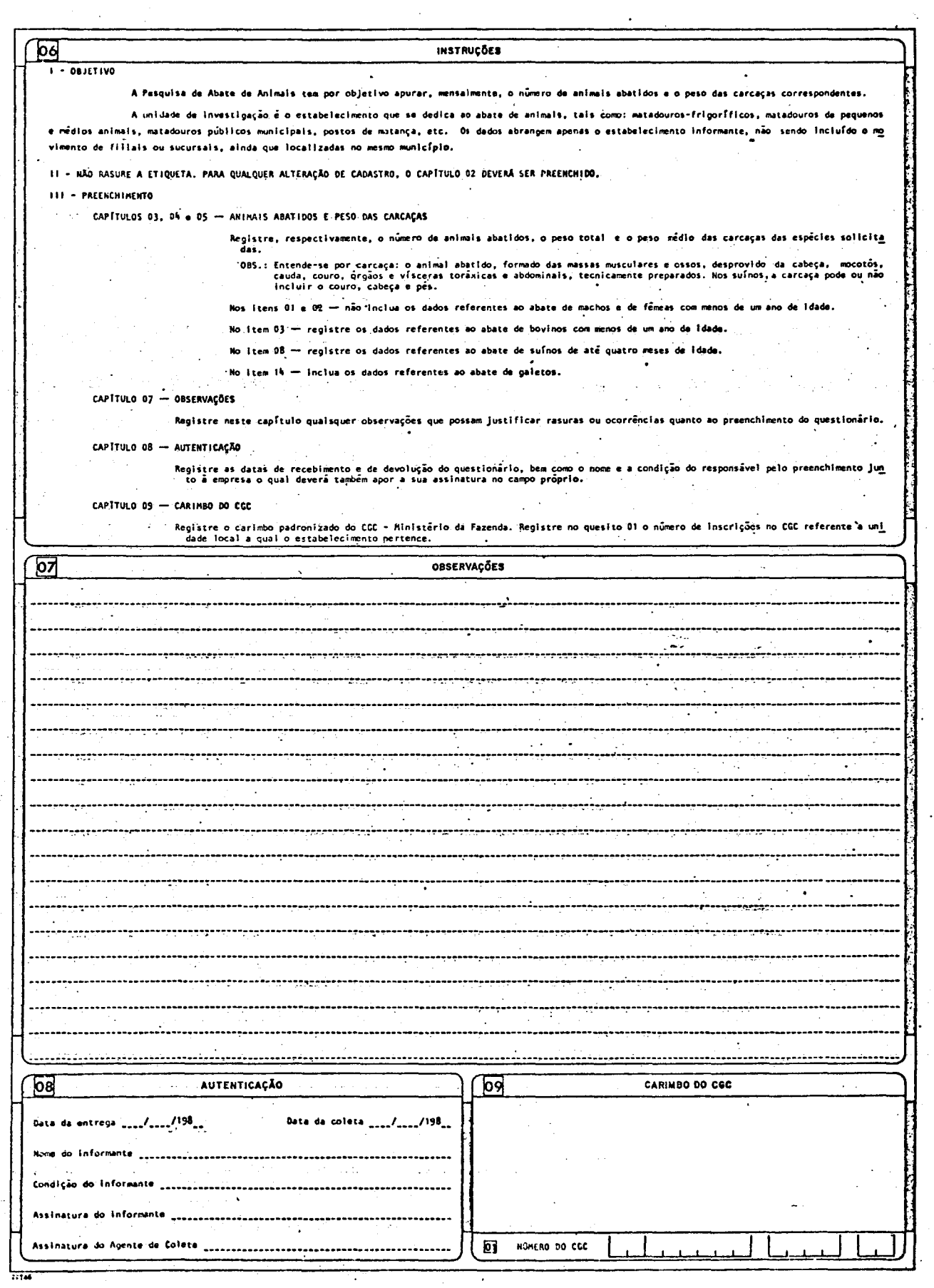

 $\ddot{\phantom{a}}$ 

 $\epsilon=1.5$  $\frac{33}{4}$